# Управление битрейтом при захвате WebRTC потока в браузере

# Описание

Для получения оптимального качества картинки с учетом пропускной способности канала при захвате WebRTC потока в браузере необходимо управлять битрейтом видео. Для этого в WCS предусмотрена возможность ограничения минимального и максимального битрейта видео в публикуемом потоке. Битрейт аудио не регулируется.

В сборках сервера до [5.2.1825](https://flashphoner.com/downloads/builds/WCS/5.2/FlashphonerWebCallServer-5.2.1825.tar.gz) для управления битрейтом используется [REMB](https://webrtcglossary.com/remb/). Начиная со сборки [5.2.1825](https://flashphoner.com/downloads/builds/WCS/5.2/FlashphonerWebCallServer-5.2.1825.tar.gz) по умолчанию включен [TWCC.](https://datatracker.ietf.org/doc/html/draft-holmer-rmcat-transport-wide-cc-extensions-01)

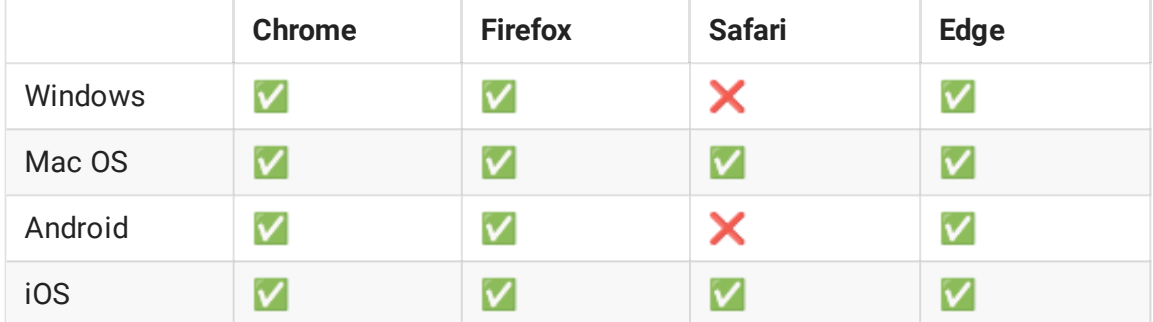

### Поддерживаемые платформы и браузеры

# Настройки

### REMB

Начиная со сборки [5.2.1825](https://flashphoner.com/downloads/builds/WCS/5.2/FlashphonerWebCallServer-5.2.1825.tar.gz) поддержка REMB включается настройкой

webrtc\_cc2\_twcc=false

Для ограничения битрейта предназначены следующие настройки WCS:

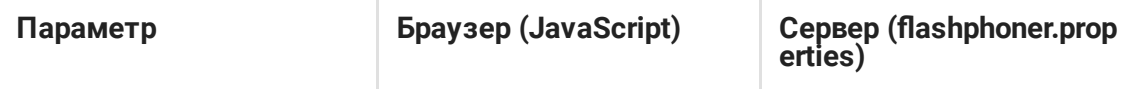

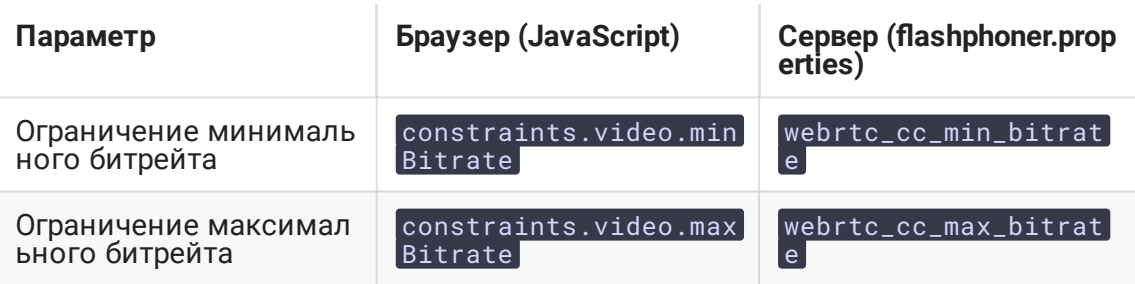

При этом, на стороне браузера битрейт задается в килобитах в секунду, например

constraints.video.maxBitrate=600

а на стороне сервера в битах в секунду

webrtc\_cc\_max\_bitrate=600000

Если заданы настройки с обоих сторон, то настройки браузера имеют приоритет над настройками сервера.

Если настройки браузера не заданы, применяются настройки сервера.

Если не заданы ни те, ни другие настройки, применяются значения по умолчанию

webrtc\_cc\_min\_bitrate=30000 webrtc\_cc\_max\_bitrate=10000000

Эти настройки работают в основных современных браузерах и задают границы управления битрейтом при помощи REMB.

#### Как это работает

Если задан maxBitrate, WCS сервер, при достижении указанной планки, будет отправлять браузеру REMB-команду снизить битрейт.

Если задан minBitrate, WCS сервер, при достижении указанной планки, перестанет отправлять браузеру REMB-команды снижения битрейта.

Таким образом, настройки обозначают три диапазона, в каждом из которых WCS сервер управляет битрейтом:

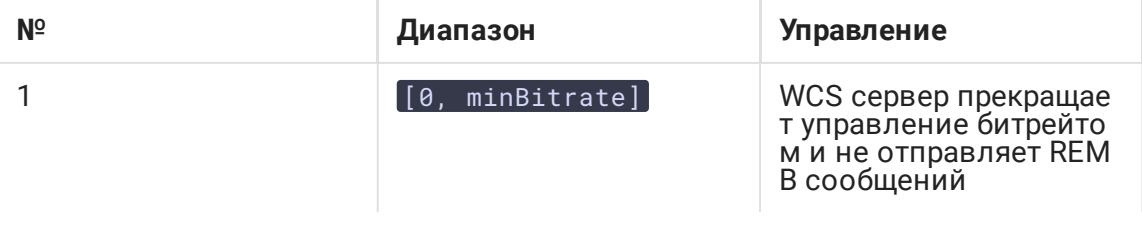

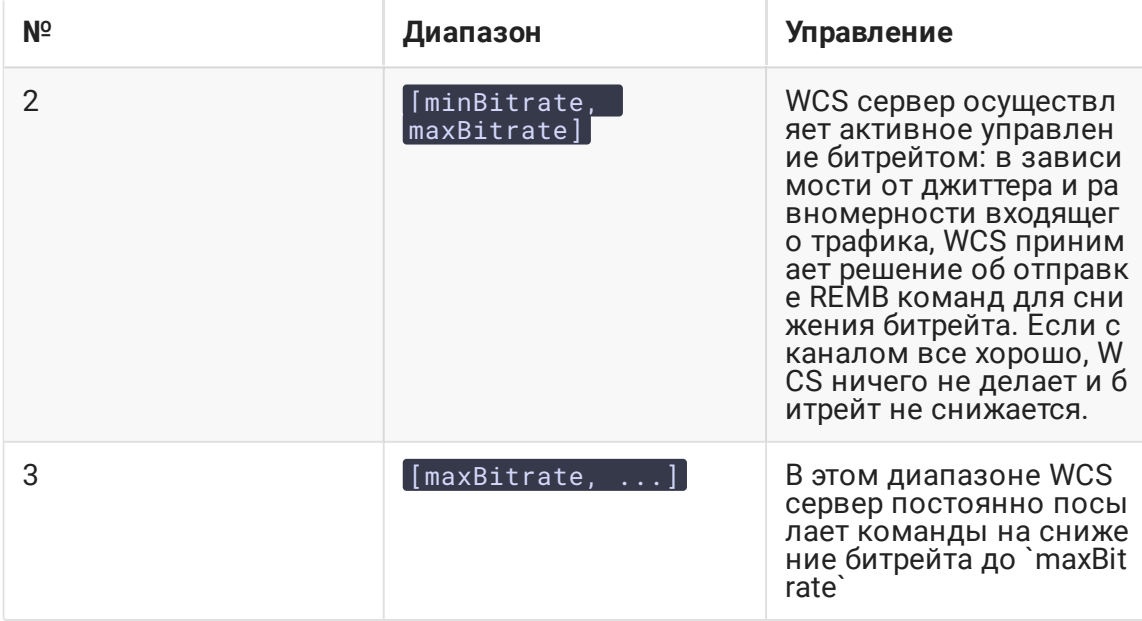

### **TWCC**

Начиная со сборки 5.2.1825, ТWCC включен по умолчанию

webrtc\_cc2\_twcc=true

Ограничение битрейта для ТWCC можно настроить только на стороне браузера, в кбит/с

constraints.video.minBitrate=500 constraints.video.maxBitrate=1000

Настройки битрейта для TWCC работают в Android SDK 1.1.0.62, iOS SDK 2.6.122 и WebSDK 2 0 239

## Как форсировать повышение битрейта

Форсировать повышение битрейта можно только в браузере на основе Chromium, указав в SDP при помощи замены параметров настройки x-google-max-bitrate и xgoogle-min-bitrate.

Через настройки на стороне клиента и сервера форсировать увеличение битрейта невозможно, можно только управлять его понижением.

При этом, настройки, специфичные для Chrome, если они выставлены, будут иметь приоритет, т.е. настройки constraints и настройки сервера будут игнорироваться

В последних сборках Chrome при форсировании битрейта на стороне браузера необходимо указывать опцию videoContentHint: "motion", поскольку при других положениях данной опции Chrome сбрасывает битрейт ради того, чтобы удержать разрешение публикации

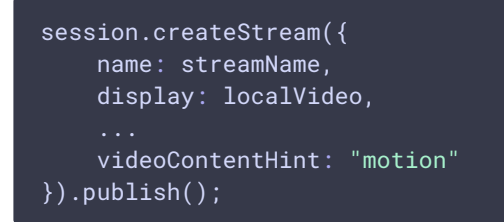

Форсирование повышения битрейта в Сhrome настройками сервера

Настройки для замены параметров SDP в браузере Chrome могут быть выставлены на стороне сервера при помощи параметров

```
webrtc_sdp_min_bitrate_bps=3000000
webrtc_sdp_max_bitrate_bps=7000000
```
Эти параметры задаются в битах в секунду. В данном случае настройки аналогичны следующим

```
x-google-max-bitrate=7000;x-google-min-bitrate=3000
```
Эти настройки предназначены для Chromium-based браузеров. Также применяются при использовании iOS Safari 12 и выше.

В Firefox форсирование битрейта не работает.

### Использование

Удержание битрейта в определенных границах может быть полезным, например, при публикации видео для клиентов, использующих браузер Safari. Данный браузер чувствителен к резким изменениям битрейта, при этом ухудшается качество картинки вплоть до фризов и зависаний браузера. Поэтому при вещании для Safari рекомендуется максимально стабилизировать битрейт, задавая узкие пределы изменения, например

constraints.video.minBitrate=600 constraints.video.maxBitrate=600

В этом случае картинка в Safari будет сохранять приемлемое качество, в зависимости от полосы пропускания и состояния канала.

Форсирование повышения битрейта необходимо при публикации HD и 4K потоков. В этом случае рекомендуется использовать для публикации браузер Chrome.

# Известные проблемы

1. В некоторых версиях (например, Chrome 75) браузер при публикации WebRTC H264 потока прижимает битрейт к нижней границе

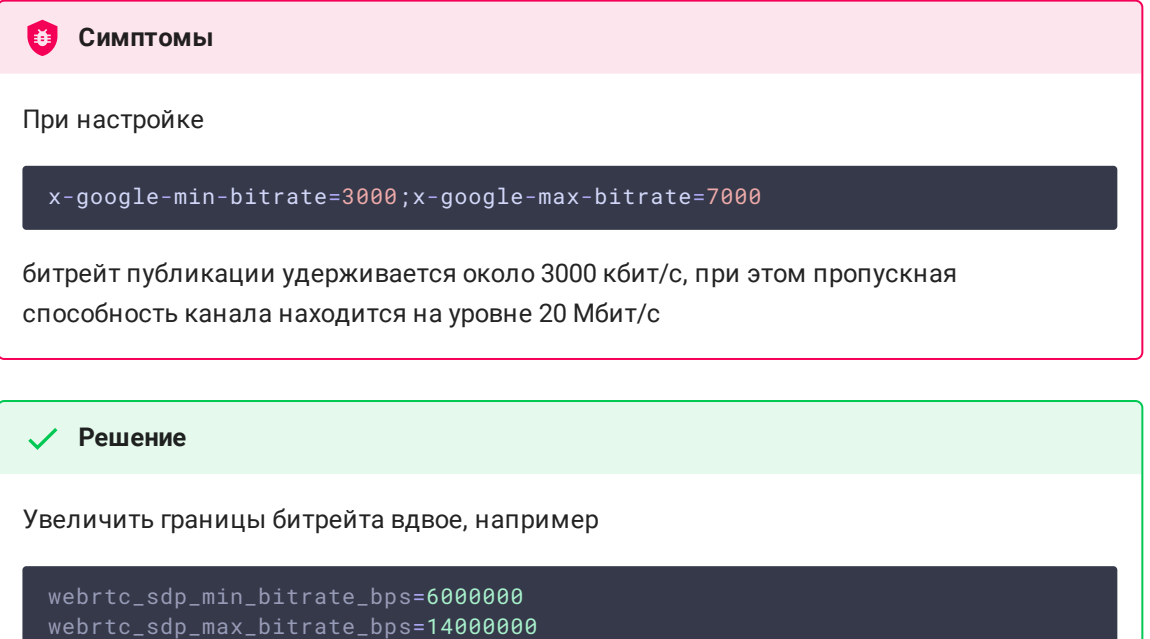